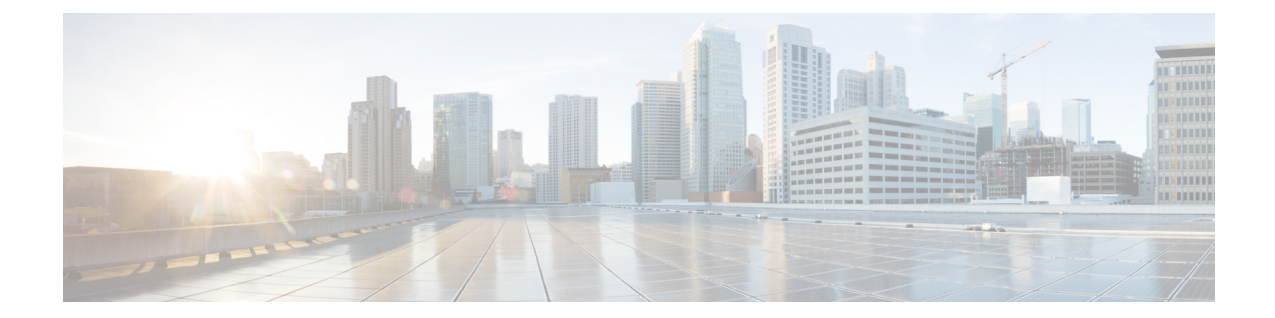

# コンフィギュレーションのコンテキスト差 分ユーティリティ

コンフィギュレーションのコンテキスト差分ユーティリティ機能は、2 つのコンフィギュレー ション ファイル (Cisco IOS XE Integrated File System (IFS) を通じてアクセス可能) を行ごと に比較し、その間の違いの一覧を生成する機能を提供します。生成される出力には、追加、変 更、または削除されたコンフィギュレーション行に関する情報と、変更されたコンフィギュ レーション行が存在するコンフィギュレーション モードが含まれます。

- コンフィギュレーションのコンテキスト差分ユーティリティの前提条件 (1 ページ)
- コンフィギュレーションのコンテキスト差分ユーティリティの制限事項 (2 ページ)
- コンフィギュレーションのコンテキスト差分ユーティリティについて (2 ページ)
- コンフィギュレーションのコンテキスト差分ユーティリティの使い方 (3 ページ)
- コンフィギュレーションのコンテキスト差分ユーティリティの設定例 (4 ページ)
- その他の参考資料 (8 ページ)
- コンフィギュレーションのコンテキスト差分ユーティリティの機能情報 (10 ページ)

# コンフィギュレーションのコンテキスト差分ユーティリ ティの前提条件

コンフィギュレーションのコンテキスト差分ユーティリティ機能で使用されるコンフィギュ レーション ファイルの形式は、次に示す標準的な Cisco IOS XE コンフィギュレーション ファ イルのインデント ルールに準拠している必要があります。

- 新しい行のすべてのコマンドは、コマンドがコンフィギュレーションサブモードにない限 り、インデントなしで開始します。
- レベル1コンフィギュレーションサブモード内のコマンドは、スペース1個分インデント します。
- レベル2コンフィギュレーションサブモード内のコマンドは、スペース2個分インデント します。

• 以下、続くサブモード内のコマンドは、同じようにインデントします。

ルータには、比較対象の2つのコンフィギュレーションファイルの合計サイズよりも大きい連 続したメモリ ブロックが必要です。

# コンフィギュレーションのコンテキスト差分ユーティリ ティの制限事項

比較対象の2つのコンフィギュレーションファイルの合計サイズよりも大きい連続したメモリ ブロックがデバイスにない場合、diff 操作は失敗します。

## コンフィギュレーションのコンテキスト差分ユーティリ ティについて

### コンフィギュレーションのコンテキスト差分ユーティリティの利点

コンフィギュレーションのコンテキスト差分ユーティリティ機能は、2 つのコンフィギュレー ションファイル (Cisco IOS XE File System (IFS) を通じてアクセス可能) を行ごとに比較し、 その間の違いの一覧を生成する機能を提供します。生成される出力には、次の項目に関する情 報が含まれます。

- 追加、変更、削除された設定行。
- 変更された設定行が存在するコンフィギュレーション モード。
- 順序に依存する設定行の場所の変更。たとえば、**ip access-list** コマンドと **community-lists** コマンドは、コンフィギュレーション ファイル内での、同じ種類の他の Cisco IOS コマン ドとの相対的な順序による影響を受けます。

### コンフィギュレーションのコンテキスト差分ユーティリティの出力形 式

#### **diff** 操作

コンフィギュレーションのコンテキスト差分ユーティリティ機能は、2 つのコンフィギュレー ション ファイルのファイル名を入力として使用します。**show archive config differences** コマン ドの使用により、指定されたファイルに対して diff 操作を実行し、2 つのファイル間の差分の リストを出力として生成します。出力の解釈は、コマンドで指定される2つのファイルの順序 に依存します。ここでは、最初に入力されたファイルのファイル名を file1、2 番目に入力され たファイルのファイル名をfile2と仮定します。生成される出力リストの各エントリの前には、

見つかった差分の種類を示す固有のテキスト記号が付与されます。テキスト記号とその意味は 次のとおりです。

- •マイナス記号(-)は、設定行がfile1に存在するがfile2には存在しないことを示します。
- プラス記号 (+) は、設定行が file2 に存在するが file1 には存在しないことを示します。
- 感嘆符(!)と説明用のコメントは、順序による影響を受ける設定行の場所が、file1とfile2 で異なることを示します。

#### 差分比較操作

アプリケーションによっては、diff 操作で生成される出力に、変更されていない(つまり、マ イナス記号やプラス記号のない)コンフィギュレーション行を含める必要があります。これら のアプリケーションでは、指定されたコンフィギュレーション ファイルを実行コンフィギュ レーションファイルと比較する **show archive config incremental-diffs** コマンドを使用して、増 分の diff 操作を実行できます。

増分diff操作が実行されると、実行コンフィギュレーションファイルに出現しない設定行(つ まり、実行コンフィギュレーションと比較して指定されたファイルにのみ出現する設定行)の リストが出力として生成されます。感嘆符(!)と説明用のコメントは、順序による影響を受 ける設定行の場所が、指定されたコンフィギュレーション ファイルと実行コンフィギュレー ション ファイルで異なることを示します。

# コンフィギュレーションのコンテキスト差分ユーティリ ティの使い方

コンフィギュレーションのコンテキスト差分ユーティリティを使用し た行ごとのファイル比較の実行

手順の概要

- **1. enable**
- **2.** 次のいずれか 1 つを入力します。

• **show archive config differences** [*file1* [*file2*]]

- **show archive config incremental-diffs** *file*
- **3. exit**

#### 手順の詳細

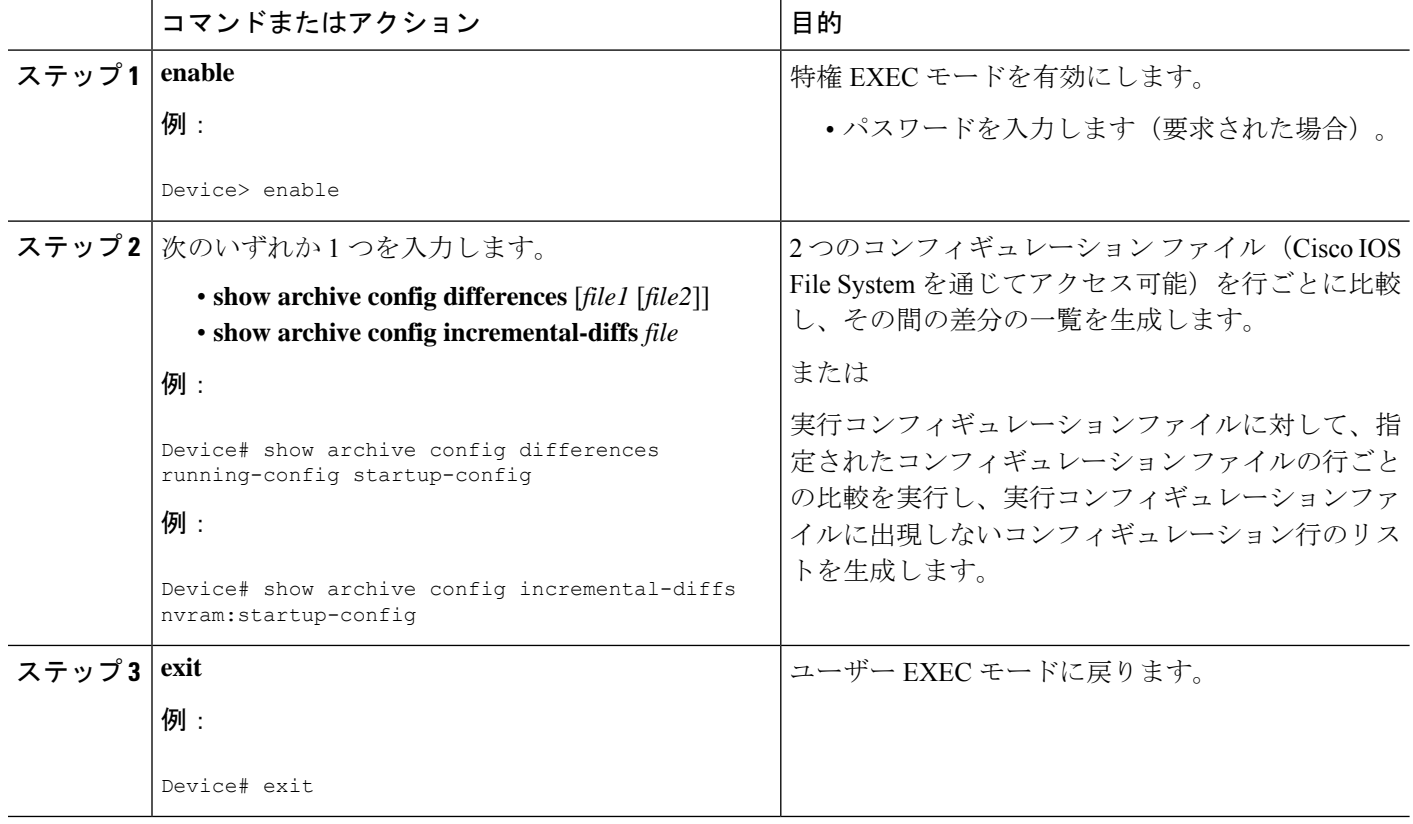

# コンフィギュレーションのコンテキスト差分ユーティリ ティの設定例

差分操作の例

この例では、実行コンフィギュレーション ファイルとスタートアップ コンフィギュレーショ ンに対して比較操作を行います。次の表は、この例で使用しているコンフィギュレーション ファイルを示しています。

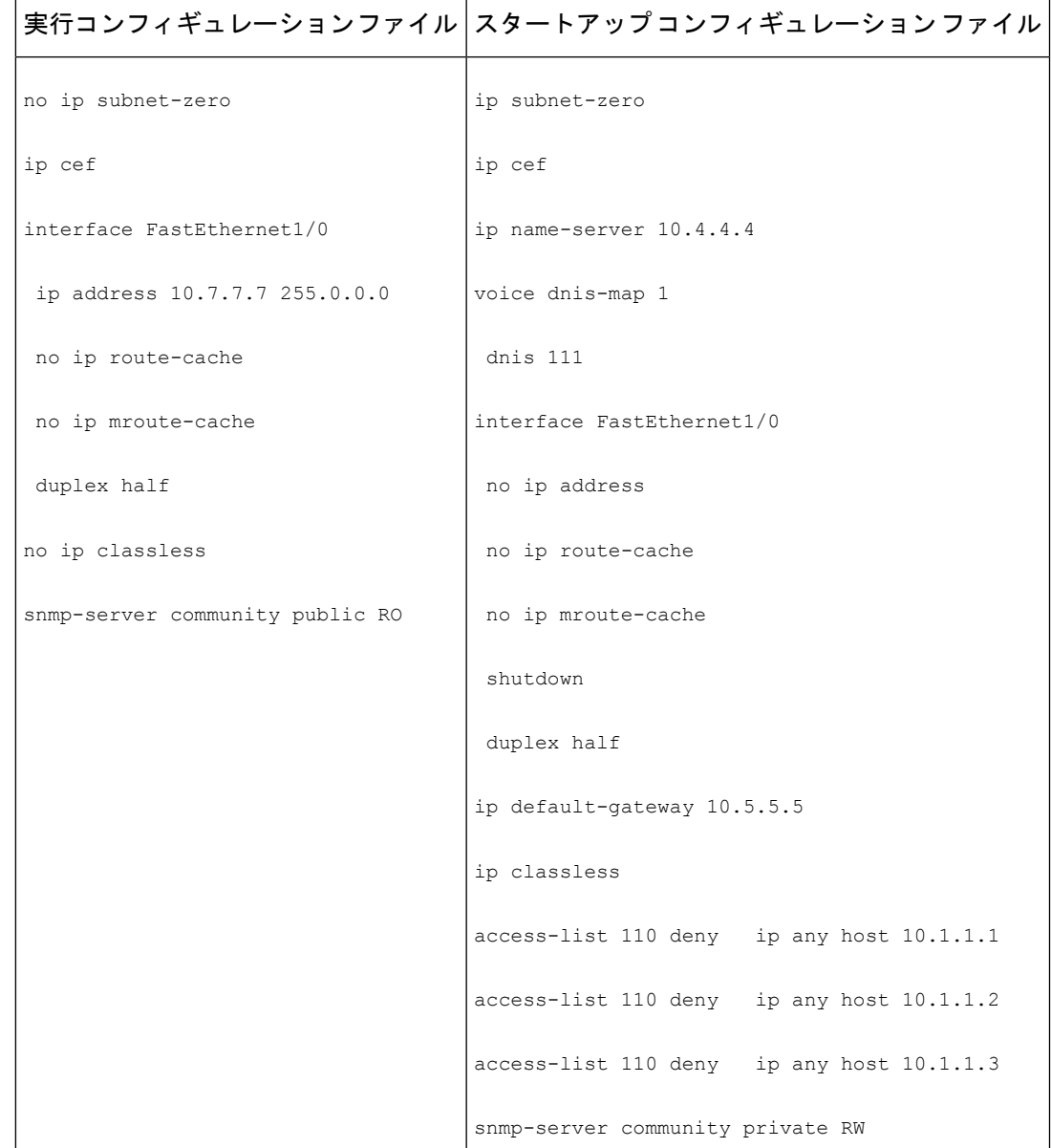

#### 表 **<sup>1</sup> : diff** 操作で使用するコンフィギュレーション ファイルの例

次に、**show archive config differences** コマンドの出力例を示します。この出力例は、以下の表 のコンフィギュレーション ファイルに対して実行された diff 操作の結果を示しています。

Device# **show archive config differences system:running-config nvram:startup-config**

```
+ip subnet-zero
```

```
+ip name-server 10.4.4.4
```
+voice dnis-map 1

+dnis 111 interface FastEthernet1/0 +no ip address +shutdown +ip default-gateway 10.5.5.5 +ip classless +access-list 110 deny ip any host 10.1.1.1 +access-list 110 deny ip any host 10.1.1.2 +access-list 110 deny ip any host 10.1.1.3 +snmp-server community private RW -no ip subnet-zero interface FastEthernet1/0 -ip address 10.7.7.7 255.0.0.0 -no ip classless -snmp-server community public RO

### 差分比較操作の例

この例では、スタートアップ コンフィギュレーション ファイルと実行コンフィギュレーショ ンファイルに対して増分diff操作を行います。次の表は、この例で使用しているコンフィギュ レーション ファイルを示しています。

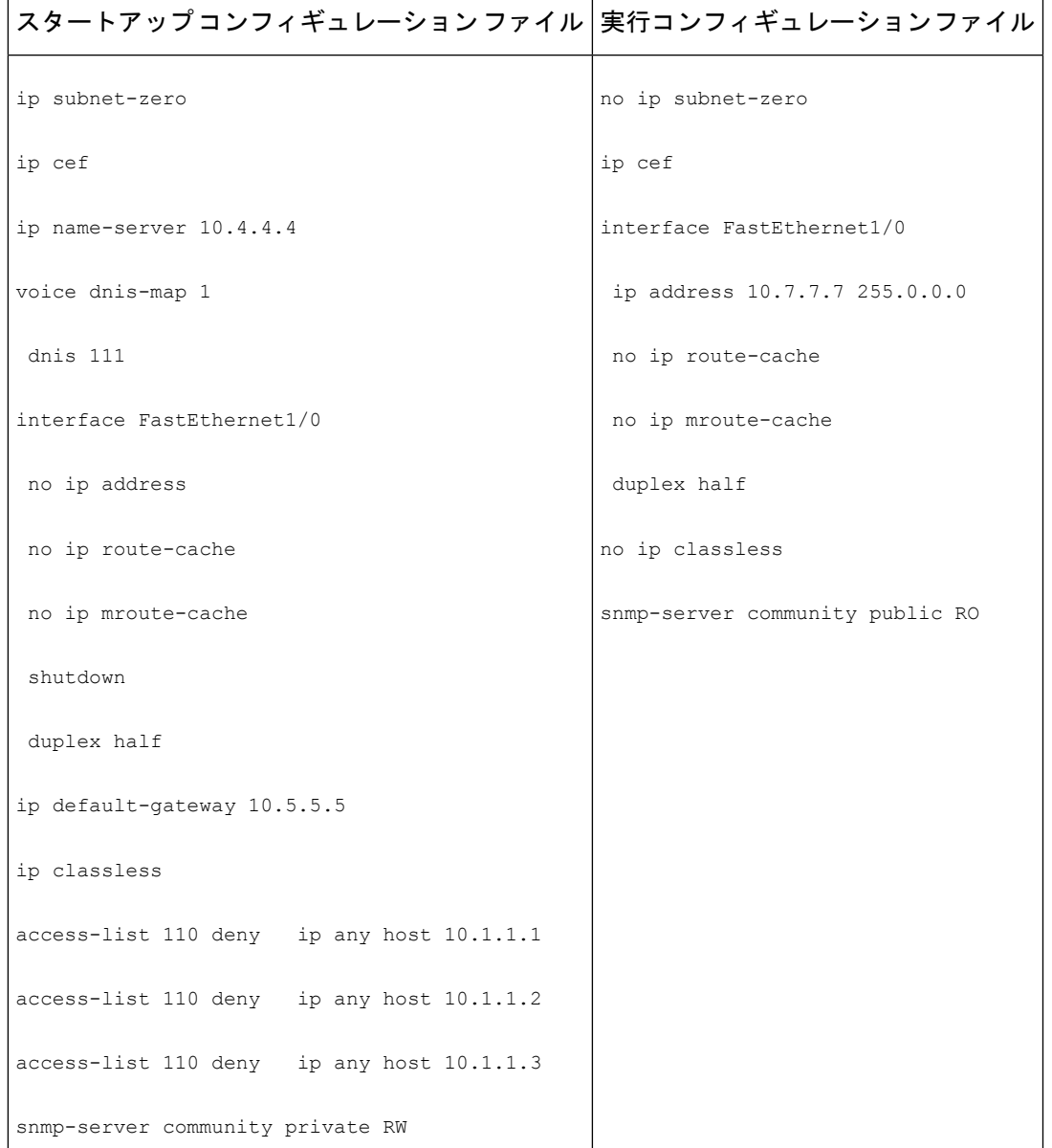

#### 表 **2 :** 差分比較操作の例で使用するコンフィギュレーション ファイル

次に、**show archive config incremental-diffs** コマンドの出力例を示します。この出力例は、以 下の表のコンフィギュレーションファイルに対して実行された増分diff操作の結果を示してい ます。

Device# **show archive config incremental-diffs startup-config**

ip subnet-zero

ip name-server 10.4.4.4

voice dnis-map 1 dnis 111 interface FastEthernet1/0 no ip address shutdown ip default-gateway 10.5.5.5 ip classless access-list 110 deny ip any host 10.1.1.1 access-list 110 deny ip any host 10.1.1.2 access-list 110 deny ip any host 10.1.1.3 snmp-server community private RW

## その他の参考資料

次の項に、コンフィギュレーション パーティショニング機能に関する参考資料を示します。

### 関連資料

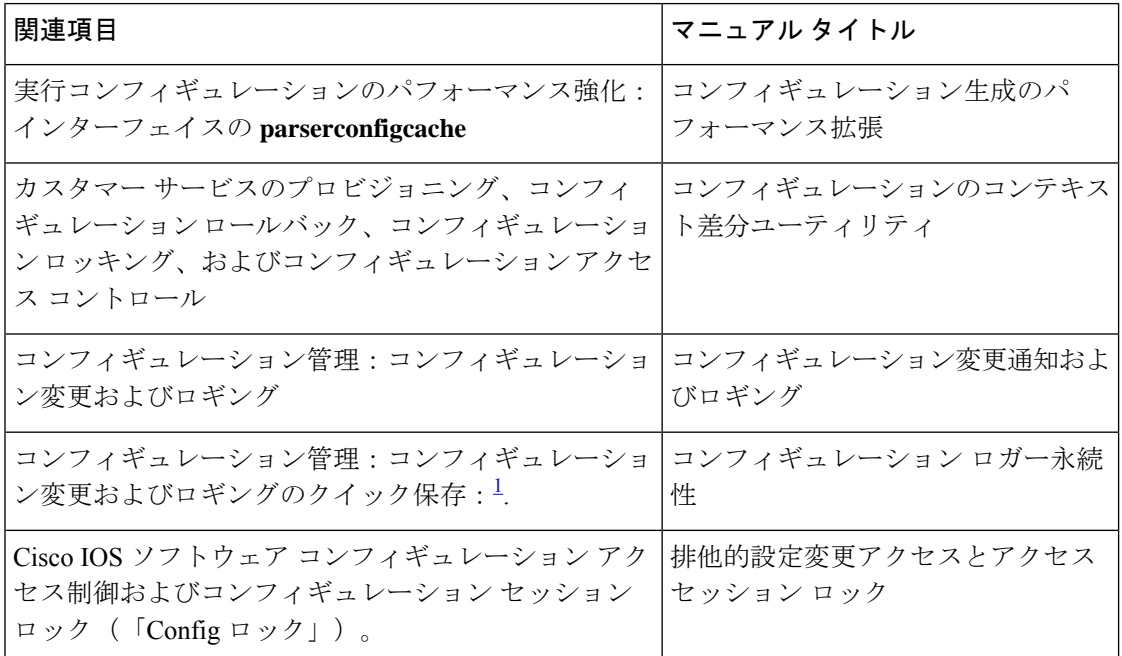

<sup>1</sup> 「コンフィギュレーション ロガー永続性」機能により、スタートアップ コンフィギュ レーション全体を保存するのではなく、最後の startup-config ファイルが生成された時点 から入力されたコマンドだけを保存できます。

#### 標準

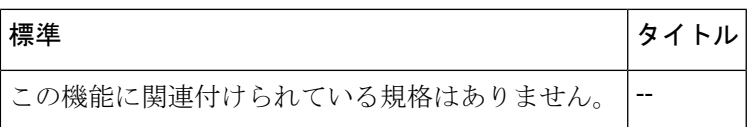

### **MIB**

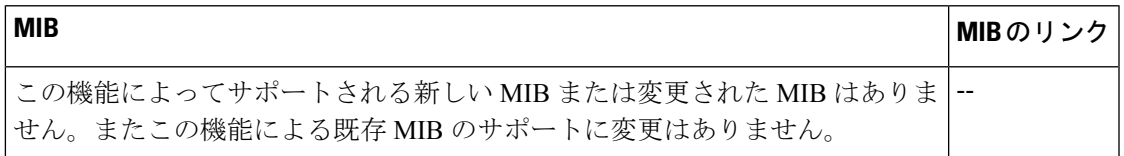

### **RFC**

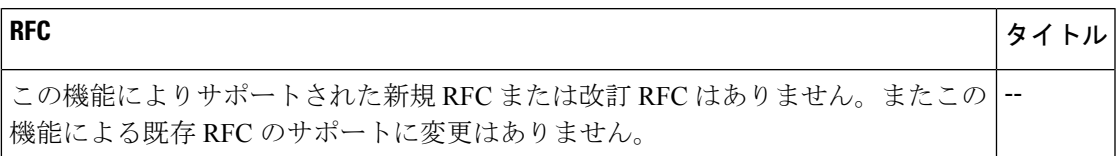

### シスコのテクニカル サポート

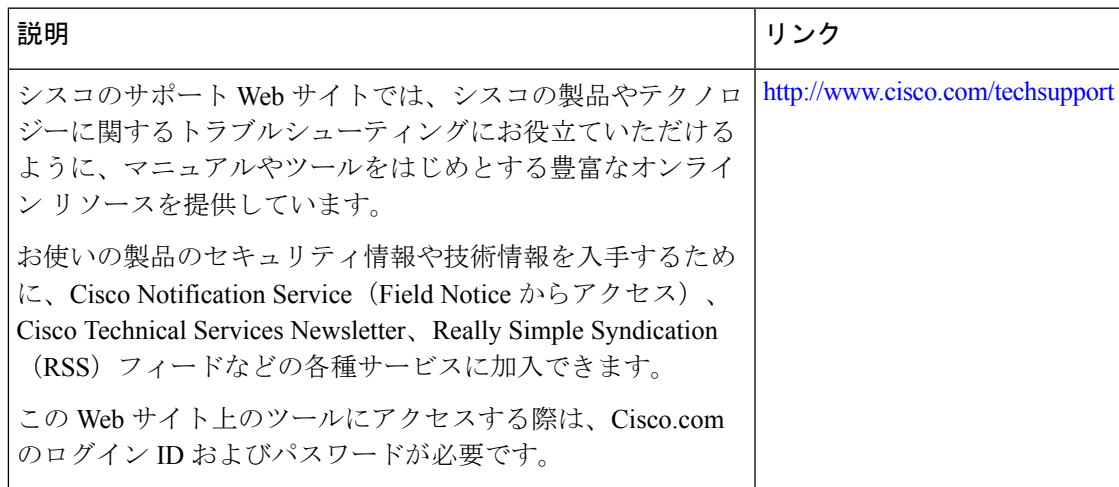

## コンフィギュレーションのコンテキスト差分ユーティリ ティの機能情報

次の表に、このモジュールで説明した機能に関するリリース情報を示します。この表は、ソフ トウェア リリース トレインで各機能のサポートが導入されたときのソフトウェア リリースだ けを示しています。その機能は、特に断りがない限り、それ以降の一連のソフトウェアリリー スでもサポートされます。

プラットフォームのサポートおよびシスコソフトウェアイメージのサポートに関する情報を検 索するには、Cisco Feature Navigator を使用します。Cisco Feature Navigator にアクセスするに は、[www.cisco.com/go/cfn](http://www.cisco.com/go/cfn) に移動します。Cisco.com のアカウントは必要ありません。

| 機能名                                     | リリース                     | 機能情報                                                                                                    |
|-----------------------------------------|--------------------------|----------------------------------------------------------------------------------------------------|
| コンフィギュレー<br>ションのコンテキ<br>スト差分ユーティ<br>リティ | Cisco IOS XE<br>リリース 2.1 | コンフィギュレーションのコンテキスト差分ユーティリ<br>ティ機能は、2つのコンフィギュレーションファイルを行<br>ごとに比較し、その間の違いの一覧を生成する機能を提供<br>します。生成される出力には、追加、変更、または削除さ<br>れたコンフィギュレーション行に関する情報と、変更され<br>たコンフィギュレーション行が存在するコンフィギュレー<br>ションモードが含まれます。 |
|                                         |                          | この機能は、Cisco IOS XE Release 2.1 で、Cisco ASR 1000<br>シリーズルータに導入されました。<br>この機能により、次のコマンドが変更されました。show<br>archive config differences, show archive config<br>incremental-diffs                       |

表 **3 :** コンフィギュレーションのコンテキスト差分ユーティリティの機能情報

翻訳について

このドキュメントは、米国シスコ発行ドキュメントの参考和訳です。リンク情報につきましては 、日本語版掲載時点で、英語版にアップデートがあり、リンク先のページが移動/変更されている 場合がありますことをご了承ください。あくまでも参考和訳となりますので、正式な内容につい ては米国サイトのドキュメントを参照ください。